## **ИЗВЕЩЕНИЕ**

# **о проведении аукциона в электронной форме на право заключения договора аренды земельного участка, государственная собственность на который не разграничена**

Областное казенное учреждение «Областной фонд имущества» объявляет о проведении электронного аукциона на право заключения договора аренды земельного участка с кадастровым номером 48:13:1550501:3029, площадью 11407 кв.м, категории земель – земли населенных пунктов, виды разрешенного использования – обеспечение сельскохозяйственного производства, местоположение: Российская Федерация, Липецкая область, Липецкий муниципальный район, сельское поселение Сырский сельсовет, село Подгорное (на земельном участке расположены деревянные вспомогательные постройки и котлован для сжигания древесины, доски, поддоны, древесные хлысты, канализационный колодец, строительный мусор (кирпичи, железобетонные плиты, осколки бетона), остатки сожженной древесины, еврокубы) (далее – Электронный аукцион), подробное описание которого приведено в разделе 1 настоящего извещения о проведении электронного аукциона (далее – Извещение).

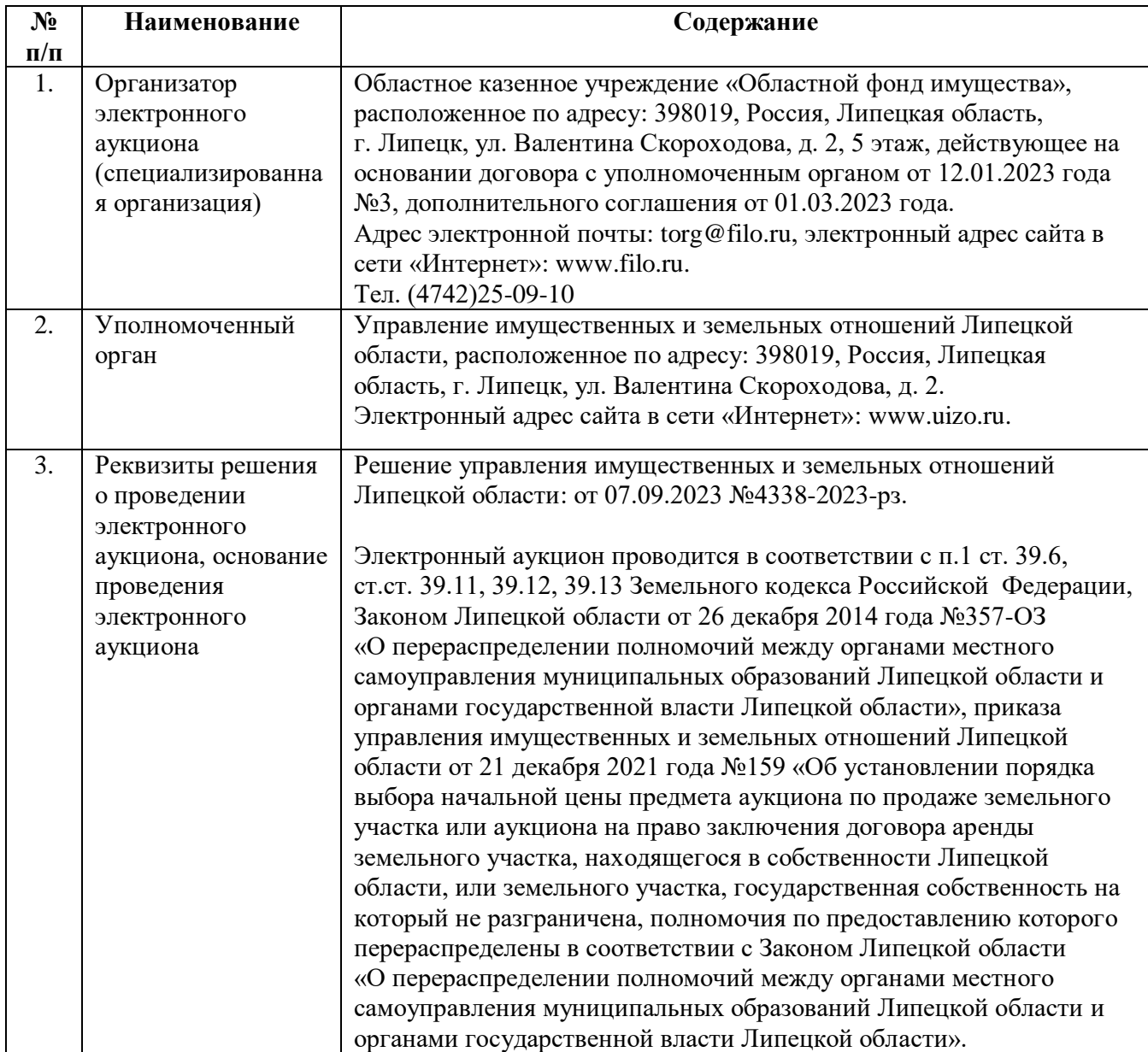

### **1. Общие сведения и информация о Лоте**

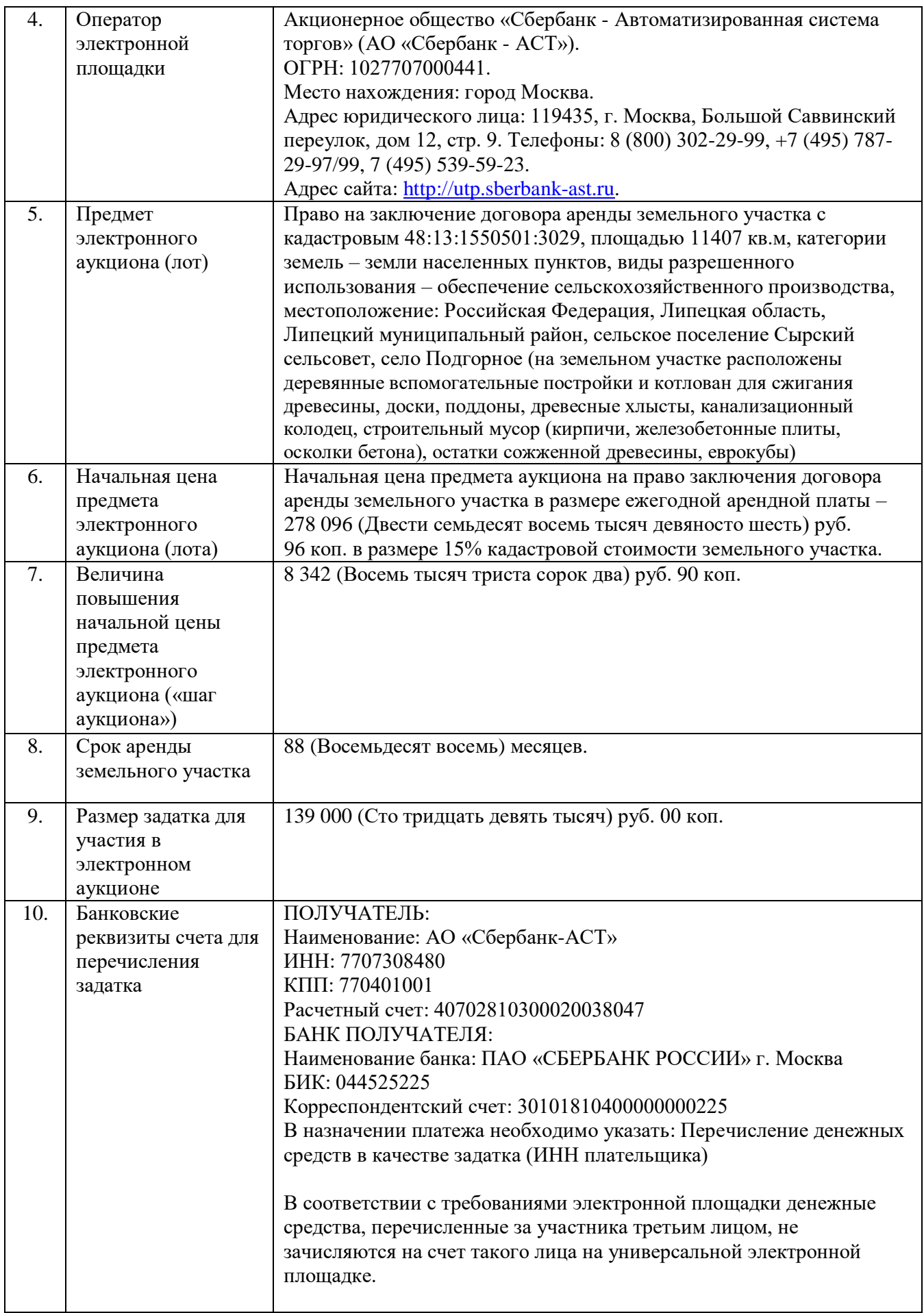

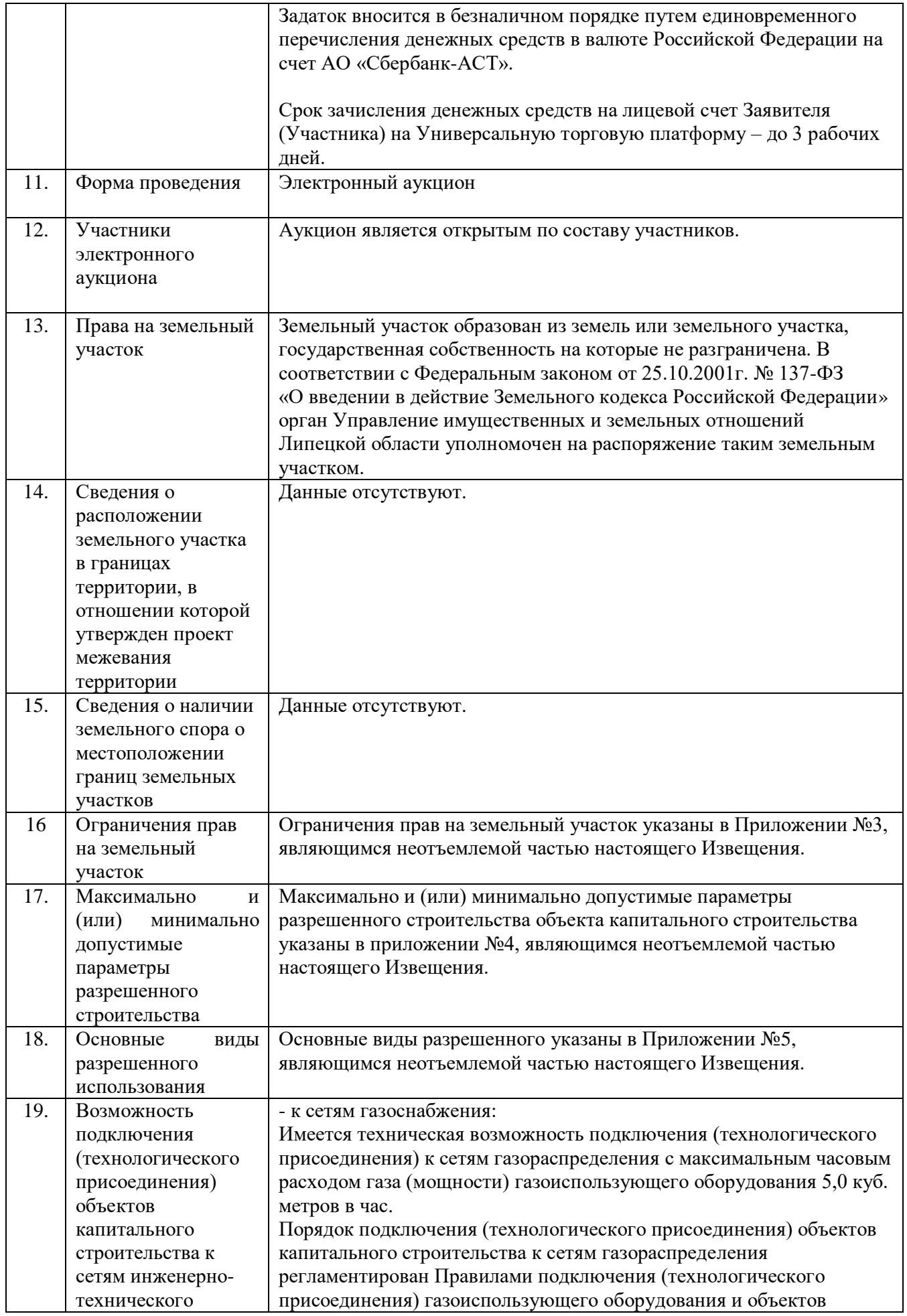

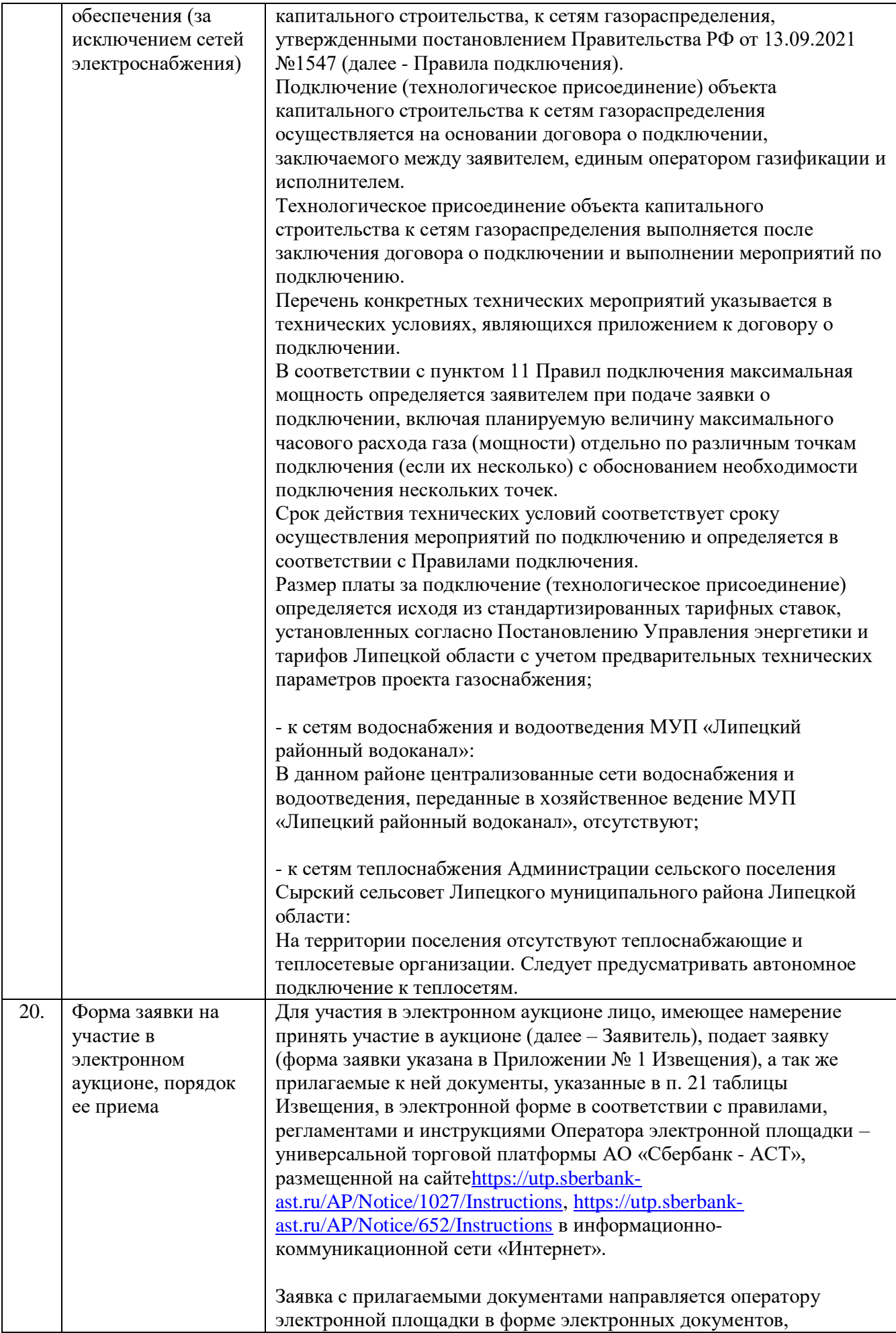

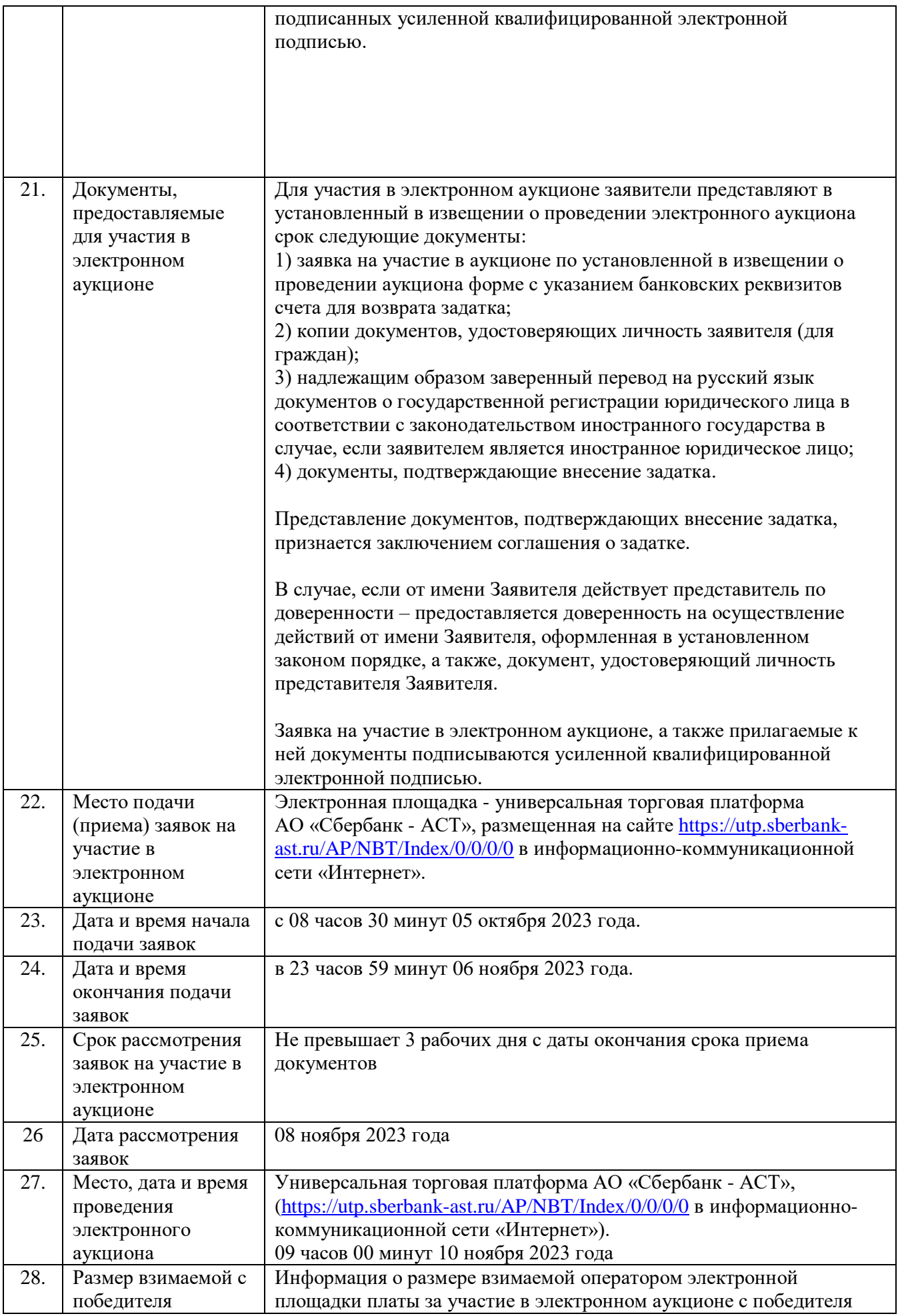

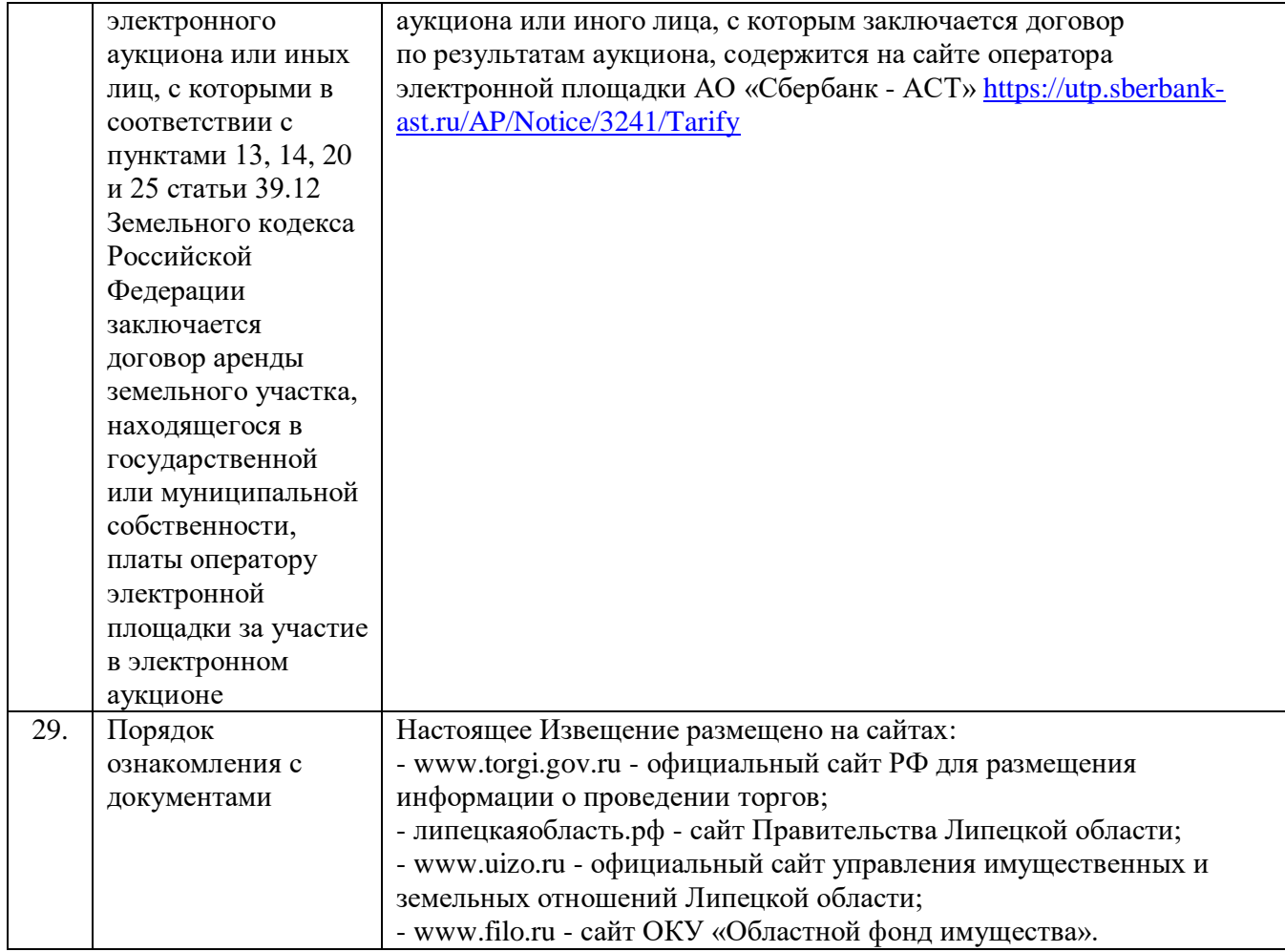

## **2. Регистрация на электронной площадке**

2.1. Для обеспечения доступа к участию в электронном аукционе Заявителю необходимо пройти процедуру регистрации на электронной площадке АО «СбербанкАСТ» в соответствии с Регламентом Универсальной торговой платформы «Сбербанк АСТ» и Регламентом торговой секции «Приватизация, аренда и продажа прав» универсальной торговой платформы АО «Сбербанк-АСТ», либо в ГИС Торги.

2.2. Для прохождения процедуры регистрации участнику электронного аукциона необходимо получить усиленную квалифицированную электронную подпись.

2.3. Регламенты Универсальной торговой платформы «Сбербанк АСТ» и торговой секции «Приватизация, аренда и продажа прав», а также инструкции по работе с электронной площадкой размещены на сайте электронной площадки по адресу в информационно-коммуникационной сети «Интернет»:

[https://utp.sberbank-ast.ru/AP/Notice/1027/Instructions,](https://utp.sberbank-ast.ru/AP/Notice/1027/Instructions)

[https://utp.sberbank-ast.ru/AP/Notice/652/Instructions.](https://utp.sberbank-ast.ru/AP/Notice/652/Instructions)

2.4. Регистрация и обеспечение доступа к информации, размещенной в торговой секции «Приватизация, аренда и продажа прав» универсальной торговой платформы АО «Сбербанк-АСТ» производится без взимания платы.

2.5. Особенности регистрации Заявителей, имеющих регистрацию в ГИС Торги, указаны в Регламенте Универсальной торговой платформы «Сбербанк АСТ».

### **3. Порядок подачи и отзыва заявок на участие в электронном аукционе**

3.1. Заявка на участие в электронном аукционе с указанием банковских реквизитов счета для возврата задатка направляется оператору электронной площадки в форме электронного документа с приложением документов, указанных в п. 21 таблицы Извещения. Заявка на участие в электронном аукционе, а также прилагаемые к ней документы, подписывается усиленной квалифицированной электронной подписью заявителя.

3.2. Прием Заявок с прилагаемыми к ним документами на участие в электронном аукционе осуществляется в сроки, указанные в п. 23, 24 таблицы Извещении.

3.3. Одно лицо имеет право подать только одну Заявку на участие в электронном аукционе.

3.4. Заявка и прилагаемые к ней документы должны быть составлены на русском языке. Сведения, содержащиеся в заявке и прилагаемым документам, не должны допускать двусмысленного толкования. Документы, имеющие подчистки и исправления, не принимаются, за исключением случаев, когда исправления подтверждены подписью уполномоченного лица. Исправления должны быть сделаны так, чтобы все ошибочно написанное, а затем зачеркнутое можно было прочесть. Все экземпляры должны иметь четкую печать текстов.

3.5. В соответствии с Регламентом торговой секции «Приватизация, аренда и продажа прав», размещенном на сайте <https://utp.sberbank-ast.ru/AP/Notice/1027/Instructions> заявка не может быть принята Оператором электронной площадки в случаях:

а) отсутствия на лицевом счете Заявителя достаточной суммы денежных средств в размере задатка;

б) подачи Заявителем второй заявки на участие в отношении одного и того же лота при условии, что поданная ранее заявка таким Заявителем не отозвана;

в) подачи заявки по истечении установленного срока подачи заявок;

г) некорректного заполнения формы заявки, в том числе не заполнения полей, являющихся обязательными для заполнения;

В случае, если система не принимает заявку, Оператор электронной площадки уведомляет Заявителя соответствующим системным сообщением о причине непринятия заявки.

3.6. В случае успешного принятия заявки Оператор электронной площадки программными средствами регистрирует ее в журнале приема заявок, присваивает номер и в течение одного часа направляет в Личный кабинет Заявителя уведомление о регистрации заявки.

3.7. До окончания срока подачи заявок Заявитель, подавший заявку на участие в электронном аукционе, вправе отозвать ее. Отзыв заявки осуществляется Заявителем из личного кабинета посредством штатного интерфейса торговой сессии.

3.8. Особенности подачи и отзыва заявки на участие в электронном аукционе (в том числе возврат задатка при отзыве заявки) указаны в Регламенте торговой секции «Приватизация, аренда и продажа прав», размещенном на сайте <https://utp.sberbank-ast.ru/AP/Notice/1027/Instructions> в информационно-коммуникационной сети «Интернет».

### **4. Задаток (порядок внесения и возврата)**

4.1. Особенности внесения и возврата задатка указаны в Регламенте торговой секции «Приватизация, аренда и продажа прав», размещённом на сайте [https://utp.sberbank](https://utp.sberbank-ast.ru/AP/Notice/1027/Instructions)[ast.ru/AP/Notice/1027/Instructions](https://utp.sberbank-ast.ru/AP/Notice/1027/Instructions) в информационно-коммуникационной сети «Интернет».

4.2. Представление документов, подтверждающих внесение задатка, признается заключением соглашения о задатке.

4.3. В случае отказа Заявителю в допуске к участию в электронном аукционе по лоту, Оператор электронной площадки, в течение одного дня, следующего за днем размещения протокола рассмотрения заявок, прекращает блокирование в отношении денежных средств Заявителя, заблокированных в размере задатка.

4.4. Оператор электронной площадки, в течение одного часа со времени подписания протокола об итогах, прекращает блокирование в отношении денежных средств участников, заблокированных в размере задатка на лицевом счете на площадке, за исключением победителя аукциона или единственного участника аукциона.

4.5. В случае отмены Организатором процедуры (в том числе одного или нескольких лотов), Оператор электронной площадки в течение одного часа возвращает заявки на участие, поданные Заявителями, и прекращает блокирование денежных средств на лицевых счетах таких Заявителей на площадке в размере задатка.

4.6. Задаток, внесенный лицом, признанным победителем аукциона, задаток, внесенный иным лицом, с которым договор аренды земельного участка заключается в соответствии с пунктом 13, 14 или 20 ст. 39.12 ЗК РФ, засчитывается в счет арендной платы за него. Задатки, внесенные этими лицами, не заключившими в установленном законом порядке договор аренды земельного участка, вследствие уклонения от заключения указанного договора, не возвращаются.

#### **5. Рассмотрение заявок, определение участников электронного аукциона**

5.1. Срок рассмотрения заявок на участие в аукционе не может превышать три рабочих дня с даты окончания срока приема документов.

5.2. Заявитель не допускается к участию в аукционе в следующих случаях:

- непредставление необходимых для участия в аукционе документов или представление недостоверных сведений;

- непоступление задатка на дату рассмотрения заявок на участие в аукционе;

- подача заявки на участие в аукционе лицом, которое в соответствии с Земельным кодексом РФ и другими федеральными законами не имеет права быть участником конкретного аукциона или приобрести земельный участок в аренду;

- наличие сведений о заявителе, об учредителях (участниках), о членах коллегиальных исполнительных органов заявителя, лицах, исполняющих функции единоличного исполнительного органа заявителя, являющегося юридическим лицом, в предусмотренном ст. 39.12 ЗК РФ реестре недобросовестных участников аукциона.

5.3. Протокол рассмотрения заявок на участие в электронном аукционе подписывается не позднее чем в течение одного дня со дня их рассмотрения усиленной квалифицированной электронной подписью лица, уполномоченного действовать от имени организатора аукциона, и размещается на электронной площадке не позднее чем на следующий рабочий день после дня подписания протокола. Данный протокол после размещения на электронной площадке в автоматическом режиме направляется оператором электронной площадки для размещения на официальном сайте.

5.4. Заявителям, признанным участниками электронного аукциона, и заявителям, не допущенным к участию в электронном аукционе, оператор электронной площадки направляет в электронной форме уведомления о принятых в отношении их решениях не позднее дня, следующего после дня подписания протокола рассмотрения заявок на участие в электронном аукционе.

5.5. Особенности рассмотрение заявок и определение участников электронного аукциона указаны в Регламенте торговой секции «Приватизация, аренда и продажа прав», размещенном на сайте <https://utp.sberbank-ast.ru/AP/Notice/1027/Instructions> в информационно-коммуникационной сети «Интернет».

#### **6. Признание электронного аукциона несостоявшимся**

6.1. В случае, если на основании результатов рассмотрения заявок на участие в аукционе принято решение об отказе в допуске к участию в аукционе всех заявителей или о допуске к участию в аукционе и признании участником аукциона только одного заявителя, аукцион признается несостоявшимся.

6.2. В случае, если по окончании срока подачи заявок на участие в аукционе подана только одна заявка на участие в аукционе или не подано ни одной заявки на участие в аукционе, аукцион признается несостоявшимся.

6.3. В случае, если в аукционе участвовал только один участник или при проведении аукциона не присутствовал ни один из участников аукциона, аукцион признается несостоявшимся.

#### **7. Отказ от проведения электронного аукциона**

7.1. Уполномоченный орган принимает решение об отказе в проведении аукциона в случае выявления обстоятельств, предусмотренных пунктом 8 ст. 39.11 ЗК РФ. Решение об отказе в проведении аукциона размещается на официальных сайтах, указанных в Извещении, организатором аукциона в течение трех дней со дня принятия данного решения. Организатор аукциона в течение трех дней со дня принятия решения об отказе в проведении аукциона обязан известить участников аукциона об отказе в проведении аукциона и возвратить его участникам внесенные задатки.

7.2. Уведомление об отказе в проведении аукциона направляется участникам аукциона посредством функционала электронной площадки.

## **8. Порядок проведения электронного аукциона**

8.1. Процедура аукциона проводится в дату, указанную в п. 27 таблицы Извещения.

8.2. Порядок проведения электронного аукциона указан в Регламенте торговой секции «Приватизация, аренда и продажа прав» универсальной торговой платформы «Сбербанк-АСТ», размещенном на сайте оператора электронной площадки.

8.3. В ходе проведения аукциона участники аукциона подают предложения о цене предмета аукциона в соответствии со следующими требованиями:

- предложение о цене предмета аукциона увеличивает текущее максимальное предложение о цене предмета аукциона на величину «шага аукциона», указанного в Извещении;

- участник аукциона не вправе подать предложение о цене предмета аукциона в случае, если текущее максимальное предложение о цене предмета аукциона подано таким участником аукциона.

8.4. Электронный аукцион проводится на универсальной торговой платформе АО «Сбербанк - АСТ», размещенной на сайте <https://utp.sberbank-ast.ru/AP/NBT/Index/0/0/0/0> в информационнокоммуникационной сети «Интернет».

8.5. Допускается взимание оператором электронной площадки с победителя электронного аукциона или иных лиц, с которыми в соответствии с пунктами 13, 14, 20 и 25 статьи 39.12 ЗК РФ заключается договор аренды земельного участка, платы за участие в электронном аукционе в порядке, размере и на условиях, которые установлены Правительством Российской Федерации в соответствии с законодательством Российской Федерации о контрактной системе в сфере закупок товаров, работ, услуг для обеспечения государственных и муниципальных нужд.

8.6. Время ожидания предложения участника электронного аукциона о цене предмета аукциона составляет десять минут. При поступлении предложения участника электронного аукциона о повышении цены предмета аукциона время, оставшееся до истечения указанного срока, обновляется до десяти минут. Если в течение указанного времени ни одного предложения о более высокой цене предмета аукциона не поступило, электронный аукцион завершается.

8.7. Победителем электронного аукциона признается участник аукциона, предложивший наибольший размер ежегодной арендной платы за земельный участок.

8.8. Протокол проведения электронного аукциона подписывается усиленной квалифицированной электронной подписью оператором электронной площадки и размещается им на электронной площадке в течение одного часа после окончания электронного аукциона. В протоколе проведения электронного аукциона указываются адрес электронной площадки, дата, время начала и окончания электронного аукциона, начальная цена предмета аукциона в день проведения электронного аукциона, все максимальные предложения каждого участника о цене предмета аукциона. На основании данного протокола организатор электронного аукциона в день проведения электронного аукциона обеспечивает подготовку протокола о результатах электронного аукциона, подписание данного протокола усиленной квалифицированной электронной подписью лицом, уполномоченным действовать от имени организатора аукциона, и его размещение в течение одного рабочего дня со дня подписания данного протокола на электронной площадке. Протокол о результатах электронного аукциона после его размещения на электронной площадке в автоматическом режиме направляется оператором электронной площадки для размещения на официальном сайте.

#### **9. Заключение договора аренды по итогам электронного аукциона**

9.1. По результатам проведения электронного аукциона договор аренды земельного участка заключается в электронной форме и подписывается усиленной квалифицированной электронной подписью сторон такого договора.

9.2 По результатам проведения электронного аукциона не допускается заключение договора купли-продажи земельного участка, находящегося в государственной или муниципальной собственности, либо договора аренды такого участка ранее чем через десять дней со дня размещения протокола рассмотрения заявок на участие в электронном аукционе в случае, если электронный

аукцион признан несостоявшимся, либо протокола о результатах электронного аукциона на официальном сайте.

9.3. Не допускается заключение договора аренды земельного участка, не соответствующего условиям, предусмотренным Извещением о проведении аукциона, а также сведениям, содержащимся в протоколе рассмотрения заявок на участие в аукционе, в случае если аукцион признан несостоявшимся, или в протоколе о результатах электронного аукциона.

9.4. В случае признания Заявителя победителем аукциона, задаток, внесенный Заявителем для участия в аукционе, засчитывается в счет оплаты права на заключение договора аренды. Оставшаяся сумма цены права на заключение договора аренды земельного участка (за вычетом внесенного заявителем задатка) вносится в сроки и по реквизитам, указанным в проекте договора аренды земельного участка (Приложение №2).

9.5. Сведения о победителе аукциона, уклонившемся от заключения договора аренды земельного участка, являющегося предметом аукциона, и об иных лицах, с которыми указанный договор заключается в соответствии с пунктом 13, 14 или 20 ст. 39.12 ЗК РФ и которые уклонились от его заключения, включаются в реестр недобросовестных участников аукциона.

Во всем остальном, что не предусмотрено настоящим Извещением, следует руководствоваться действующим законодательством Российской Федерации, Земельным Кодексом РФ, Регламентом торговой секции «Приватизация, аренда и продажа прав», размещённой на сайте <https://utp.sberbank-ast.ru/AP/Notice/1027/Instructions> в информационно-коммуникационной сети «Интернет».

Приложения №1, №2, №3, №4, №5 являются неотъемлемой частью Извещения.